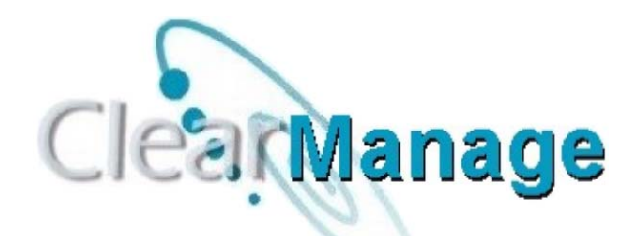

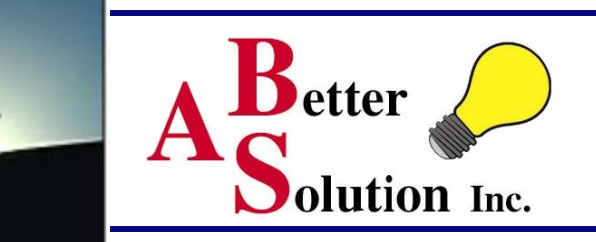

## **ClearManage 1.0 is here!**

**ClearManage is a custom add-on to the IBM Rational ClearCase product. It serves to simplify the task of centrally maintaining triggers for your ClearCase installation. There is no proprietary language to learn and you can use all of the triggers you have already written, ClearManage simply allows you to "push" triggers you have written for one VOB to any number of VOBs in your ClearCase region. ClearManage is an efficient way to manage your existing and future triggers for the enterprise. ClearManage specializes in ClearCase trigger "management" only. To have access to additional features like trigger avoidance and policy creation try our ClearTrigger product.** 

**ClearManage takes full advantage of the triggers you have already written and allows you to look at them quickly and copy them to any number of other VOBs in your region. It allows for side-by-side comparison between triggers on different VOBs. You designate a "Master" VOB that other VOBs can be compared against as having the Master Policy or not having it. The Master VOB is any existing VOB you choose and you can change it at any time. The Master VOB designation simply allows you to compare side-by-side any other VOB to the Master VOB to determine if that VOB has the Master Policy. You can quickly see what Master Triggers are missing and what triggers you have that are not "standard". The triggers are compared by name and by content so you will not miss some master policy because you have a trigger of the same name with different functionality. The ability to globally move or delete triggers to or from any number of VOBs is minimized to 3 mouse clicks in almost every instance.** 

**Using ClearManage is both faster and simpler than going to each of your organizations VOBs to redefine triggers or creating and maintaining homegrown script for this purpose. And the best part is it doesn't require moving** 

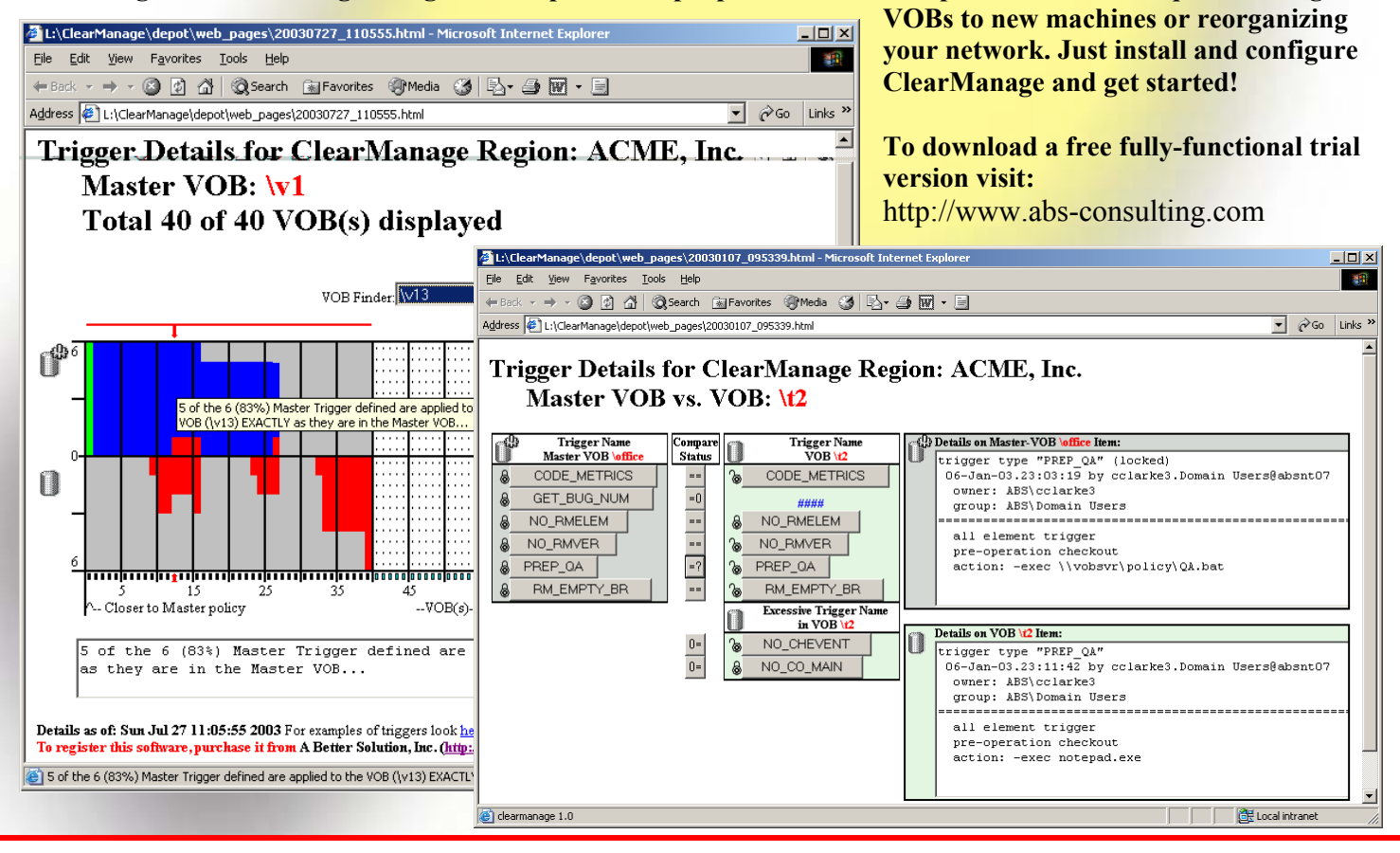